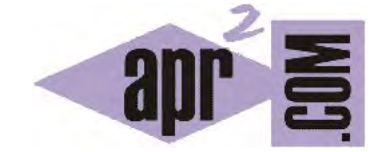

## APRENDERAPROGRAMAR.COM

QUÉ ES Y PARA QUÉ SIRVE EL API DE JAVA. LIBRERÍAS EN LA BIBLIOTECA ESTÁNDAR DE JAVA (JDBC, JAVAFX, RMI…) (CU00645B)

Sección: Cursos Categoría: Curso "Aprender programación Java desde cero"

Fecha revisión: 2029

**Resumen:** Entrega nº45 curso Aprender programación Java desde cero.

Autor: Alex Rodríguez

## **¿QUÉ ES Y PARA QUÉ SIRVE EL API DE JAVA?**

Hasta ahora hemos visto ejemplos donde utilizábamos la clase System (por ejemplo en la invocación *System.out.println*) o la clase String (que es la clase gracias a la que podemos usar los objetos String). ¿De dónde salen estas clases si nosotros no las hemos programado como la clase Taxi o la clase Exponenciador?

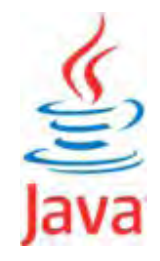

La respuesta está en que al instalar Java (el paquete JDK) en nuestro ordenador, además del compilador y la máquina virtual de Java se instalan bastantes más elementos. Entre ellos, una cantidad muy importante de clases que ofrece la multinacional desarrolladora de Java y que están a disposición de todos los programadores listas para ser usadas. Estas clases junto a otros elementos forman lo que se denomina API (Application Programming Interface) de Java.

La mayoría de los lenguajes orientados a objetos ofrecen a los programadores bibliotecas de clases que facilitan el trabajo con el lenguaje.

Los siguientes esquemas, parte de la documentación de Java, nos dan una idea de cómo funciona el sistema Java y de qué se instala cuando instalamos Java (el paquete JDK) en nuestro ordenador.

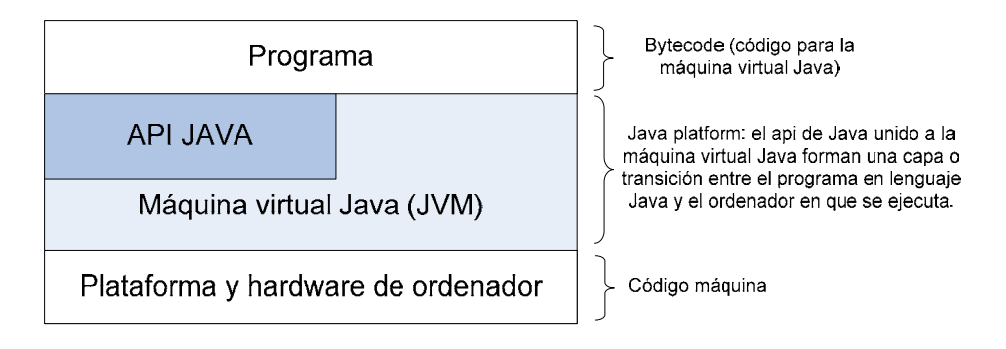

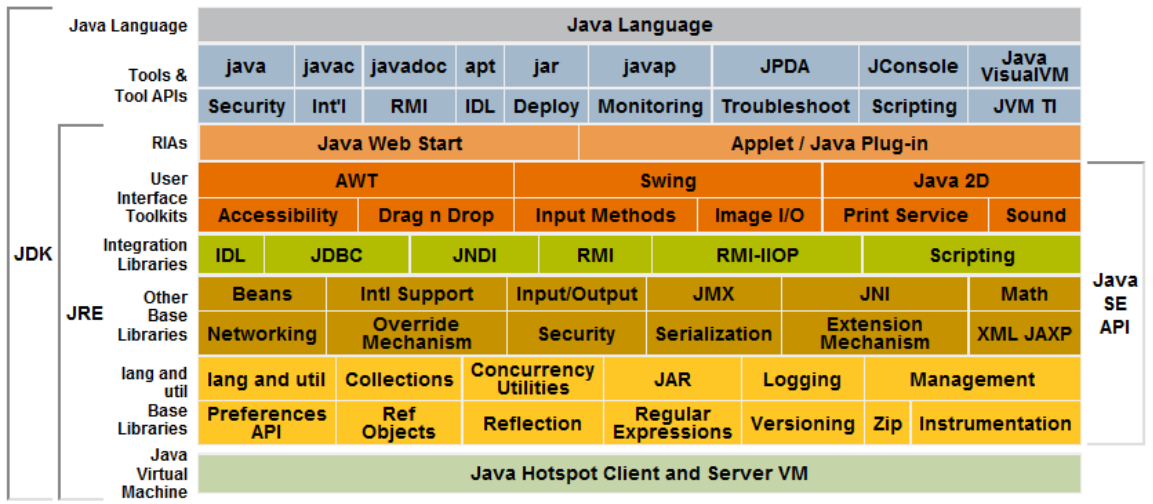

Este esquema no nos interesa analizarlo en profundidad. Lo único que queremos mostrar es que **cuando instalamos Java en nuestro ordenador instalamos múltiples herramientas,** entre ellas una serie de "librerías" (paquetes) a cuyo conjunto solemos referirnos como "biblioteca estándar de Java". Las librerías contienen código Java listo para ser usado por nosotros. Ese es el motivo de que podamos usar clases como System o String sin necesidad de programarlas.

**¿Dónde se encuentra el código de estas librerías?** En los archivos que se instalan en nuestro ordenador cuando instalamos Java.

**¿Podemos acceder al código de estas librerías?** La respuesta es que no. Las biblioteca estándar de Java se facilita como código cerrado, es decir, como código máquina. No podemos acceder al código fuente. Esto tiene su lógica porque si cada persona accediera al código fuente de los elementos esenciales de Java y los modificara, no habría compatibilidad ni homogeneidad en la forma de escribir programas Java.

**¿Para qué nos sirve la biblioteca si no podemos acceder a su código fuente?** Aunque no podamos acceder al código fuente, sí podemos crear objetos de los tipos definidos en la librería e invocar sus métodos. Para ello lo único que hemos de hacer es conocer las clases y la signatura de los métodos, y esto lo tenemos disponible en la documentación de Java accesible para todos los programadores a través de internet o cds de libros y revistas especializadas. ¿Te acuerdas cuando hablamos de la definición de signatura e interfaz? Esto es ahora plenamente aplicable con el API de Java: tenemos disponible información de las clases, de qué hacen y cómo podemos trabajar con ellas, aunque no dispongamos del código fuente.

**Próxima entrega:** CU00646B

**Acceso al curso completo** en aprenderaprogramar.com -- > Cursos, o en la dirección siguiente:

http://www.aprenderaprogramar.com/index.php?option=com\_content&view=category&id=68&Itemid=188